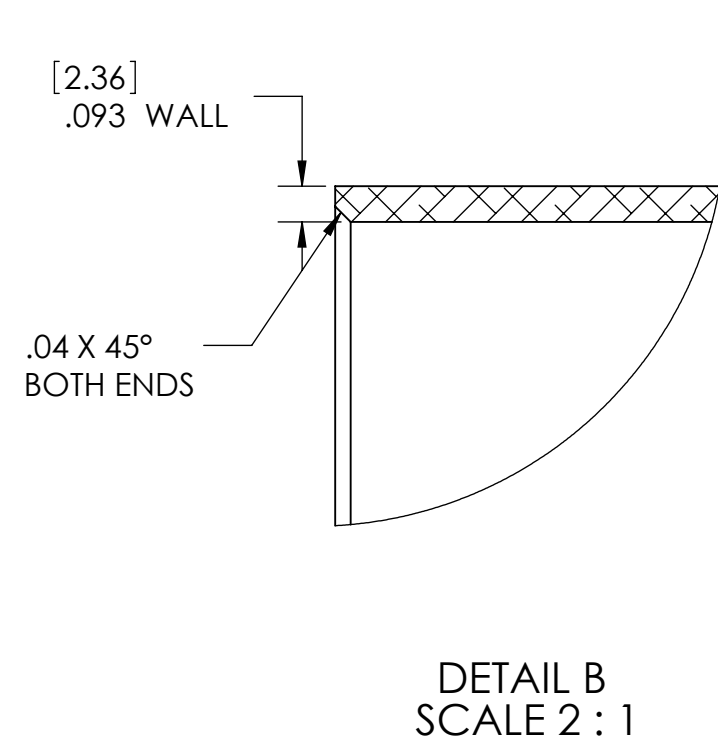

6

 $-(TOP)$ 

**REV.**

 $V<sup>1</sup>$ 

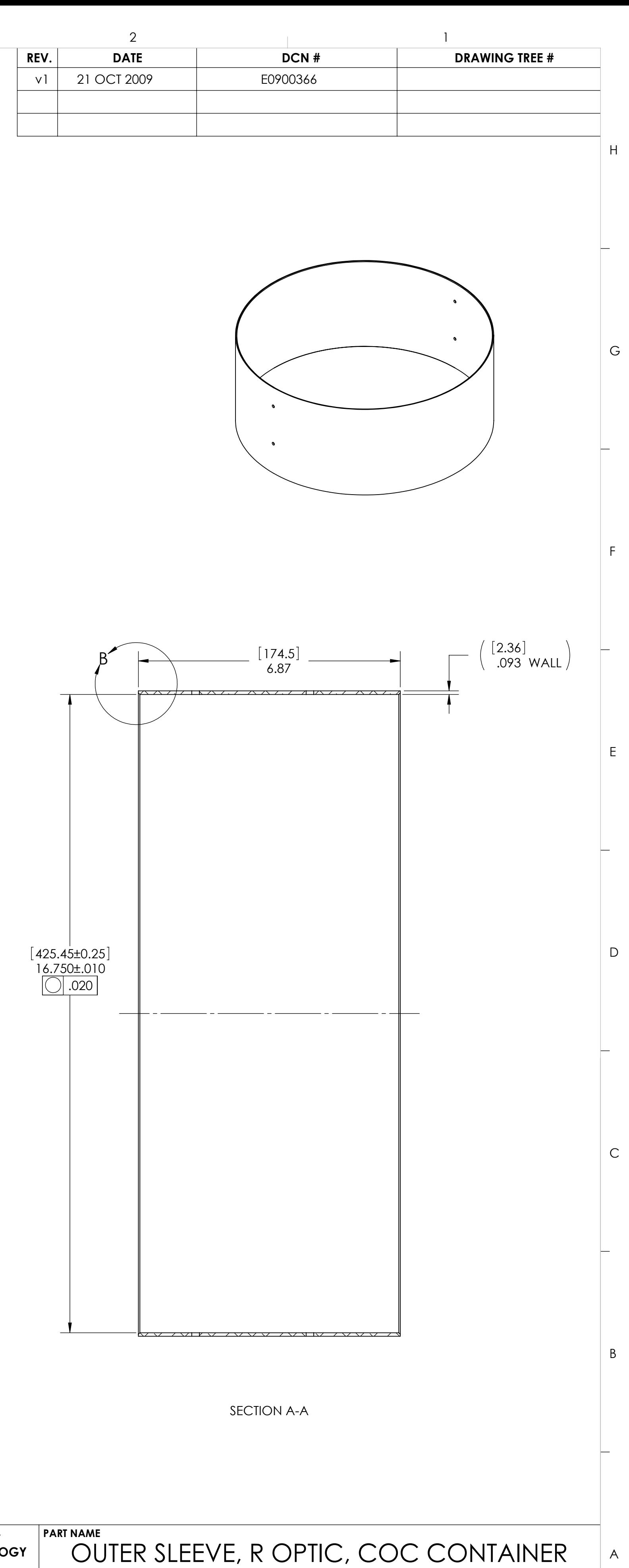

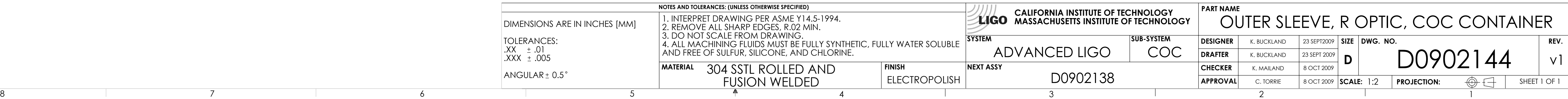

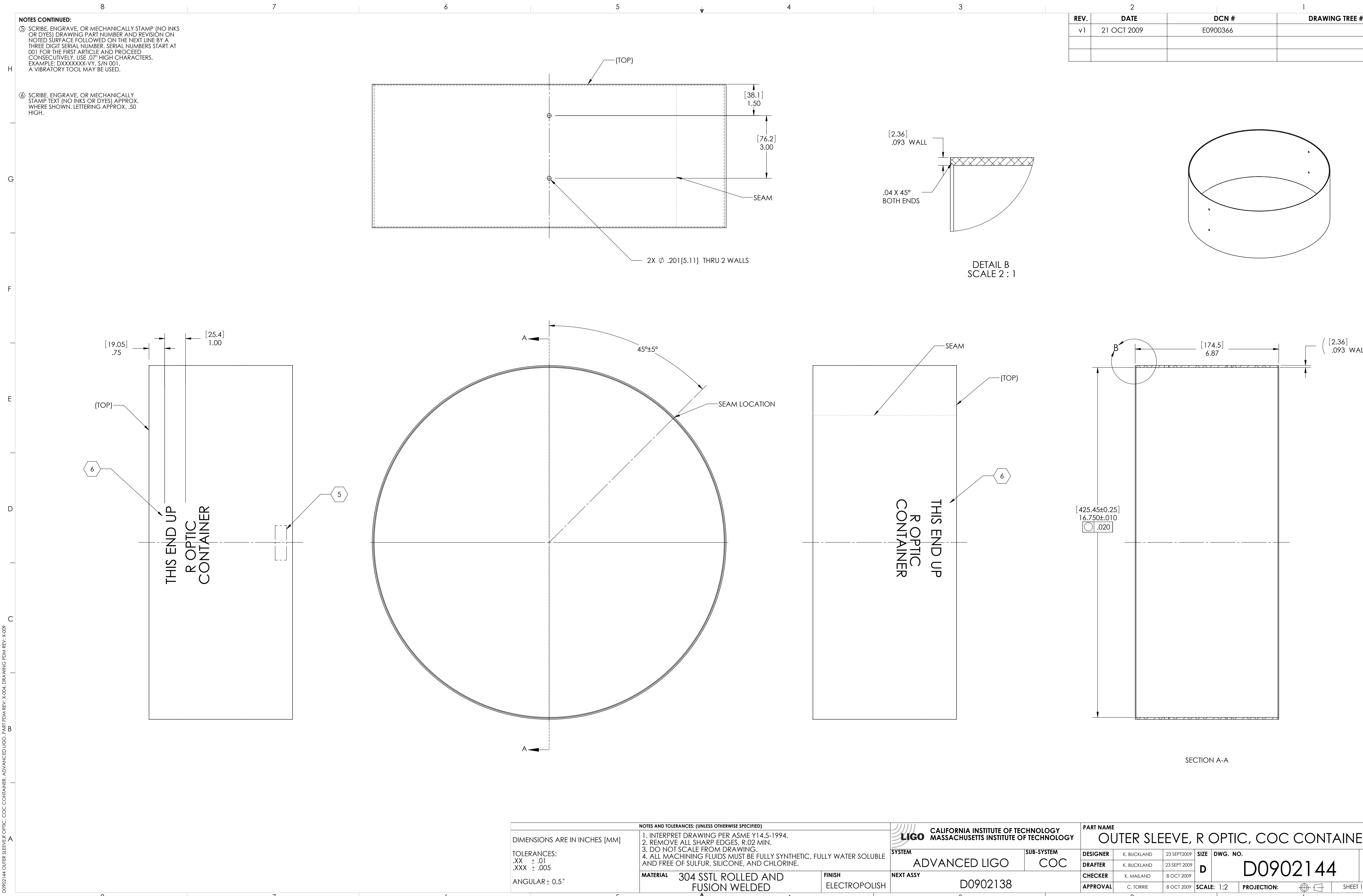

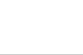

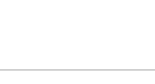

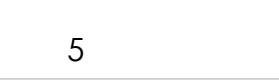

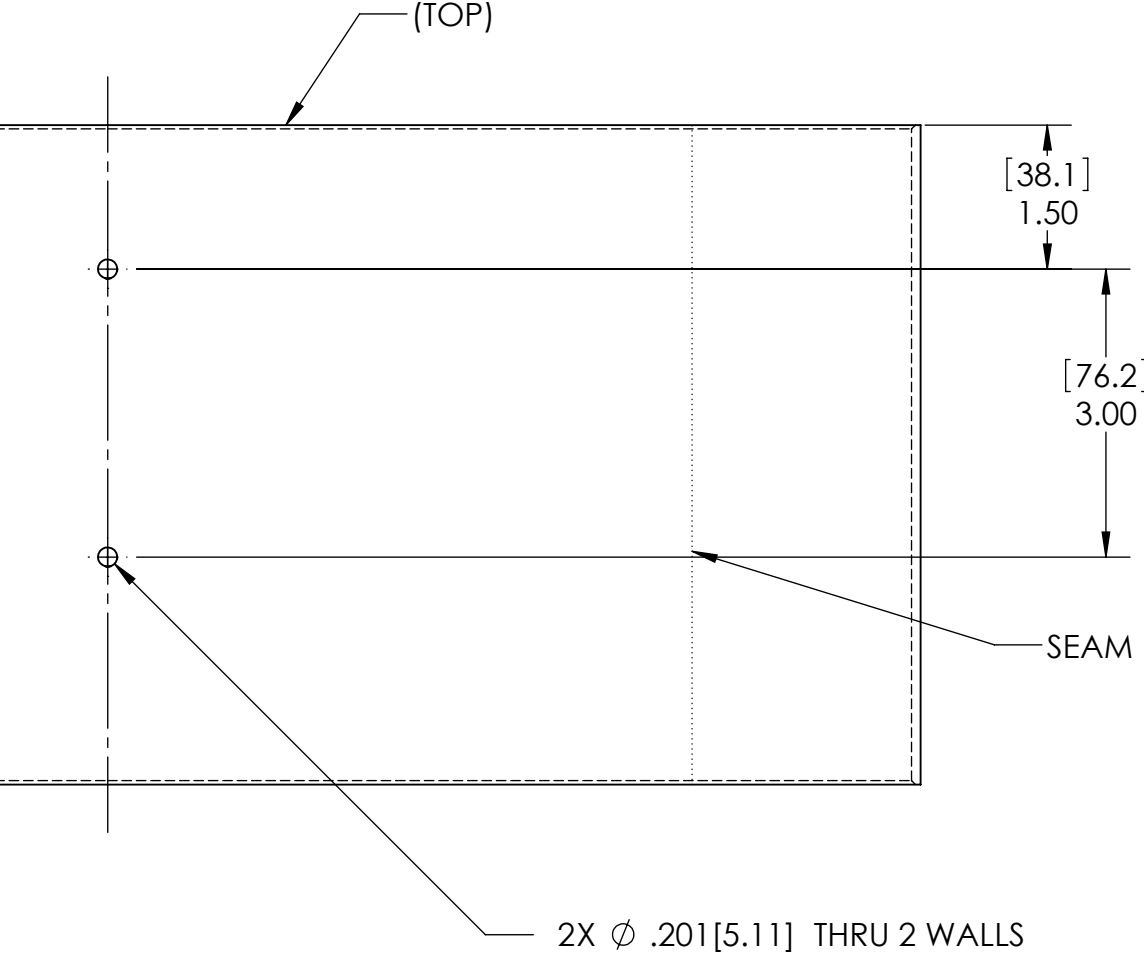